## INTERNATIONAL **STANDARD**

# **ISO/IEC 14776-342**

 First edition 2000-06

**Information technology – Small Computer System Interface –**

**Part 342: Controller Commands-2 (SCC-2)**

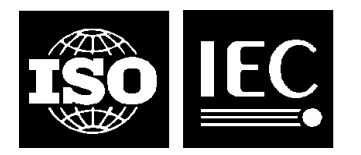

Reference number ISO/IEC 14776-342:2000(E)

#### **PATENT STATEMENT**

The International Organization for Standardization (ISO) and International Electrotechnical Commission (IEC) draw attention to the fact that it is claimed that compliance with this International Standard may involve the use of patents concerning SCC-2.

The ISO and IEC take no position concerning the evidence, validity and scope of the patent rights. The holder of the putative patent rights has assured the ISO and IEC that they are willing to negociate licences under reasonable and non-discriminatory terms and conditions with applicants throughout the world. In this respect, the statement of the holder of the putative patent rights is registered with the ISO and IEC. Information my be obtained from:

IBM Corporation Intellectual Property Licensing 5600 Cottle Road San Jose, CA 95153

Attention is drawn to the possibility that some of the elements of this International Standard may be the subject of patent rights other than those identified above. ISO and IEC shall not be held responsible for identifying any or all such patent rights.

## **Contents**

### Page

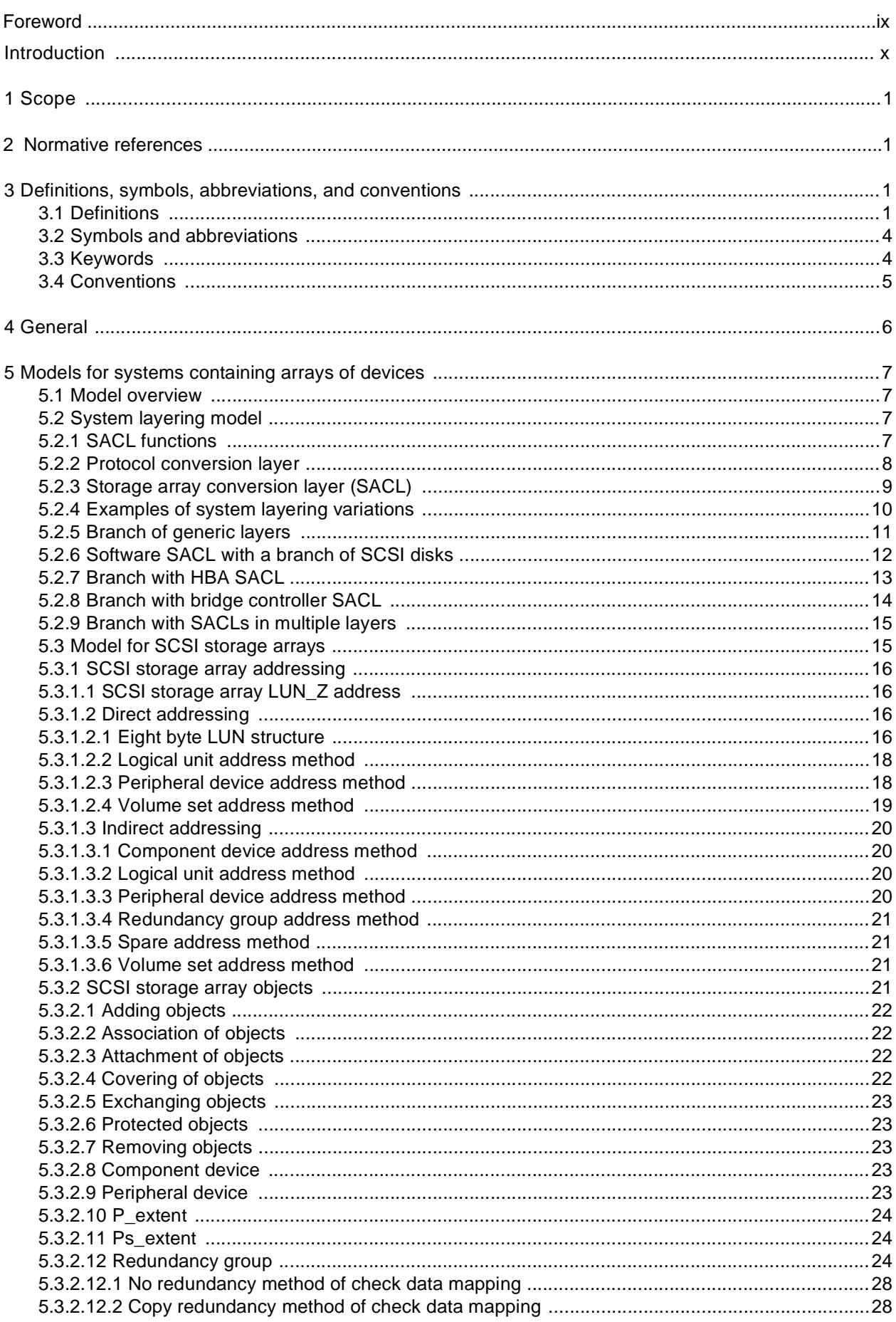

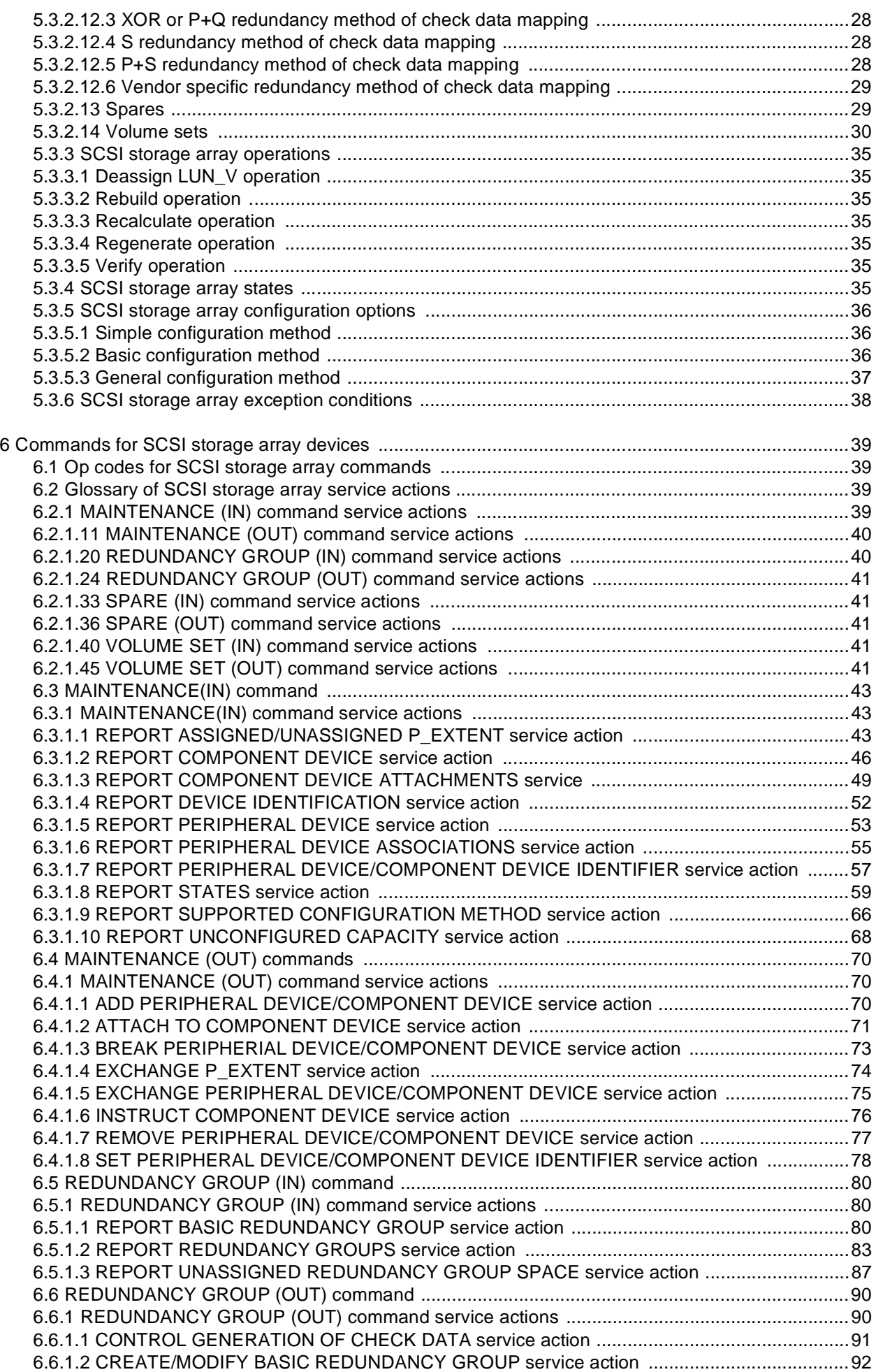

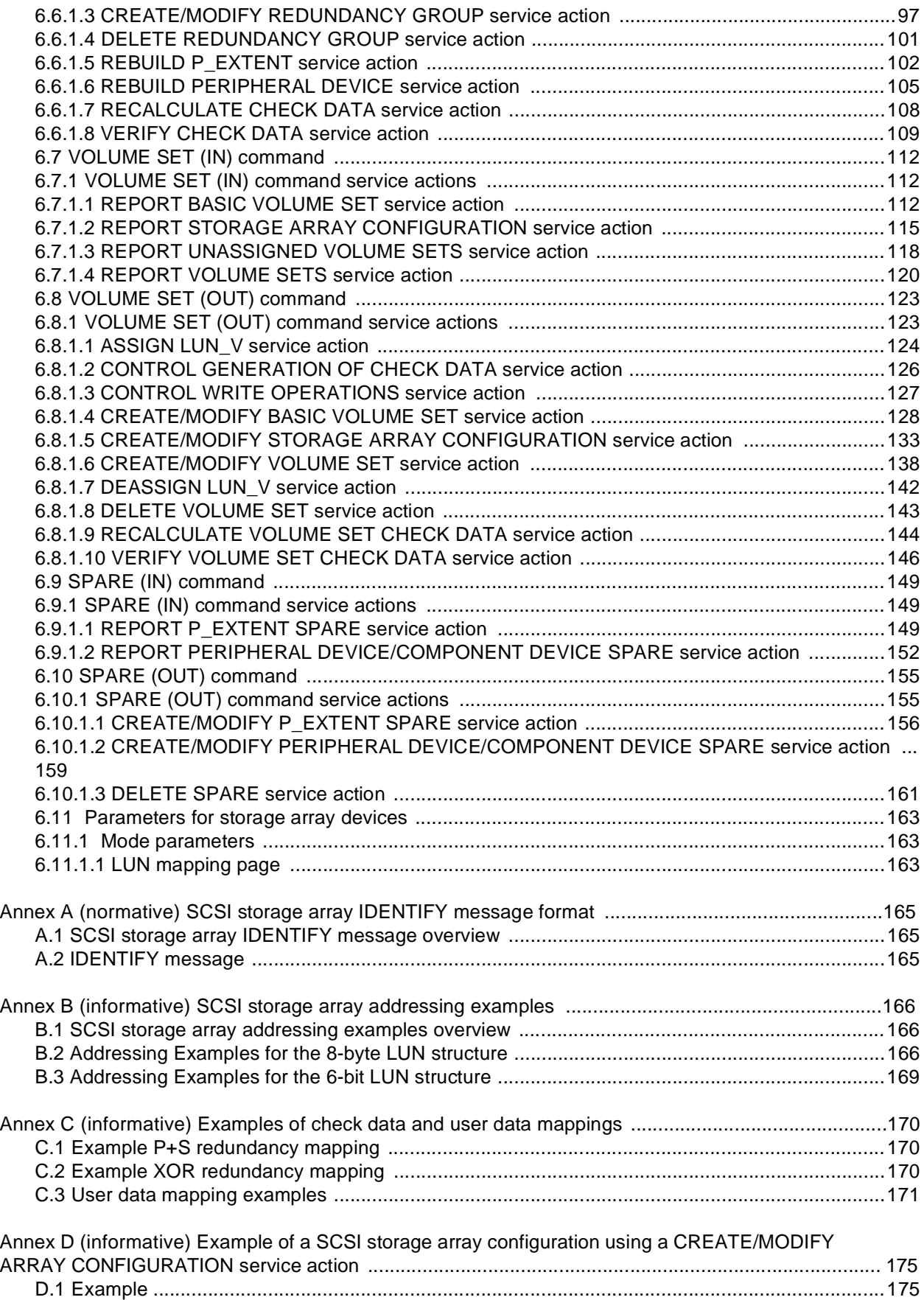

#### **Tables**

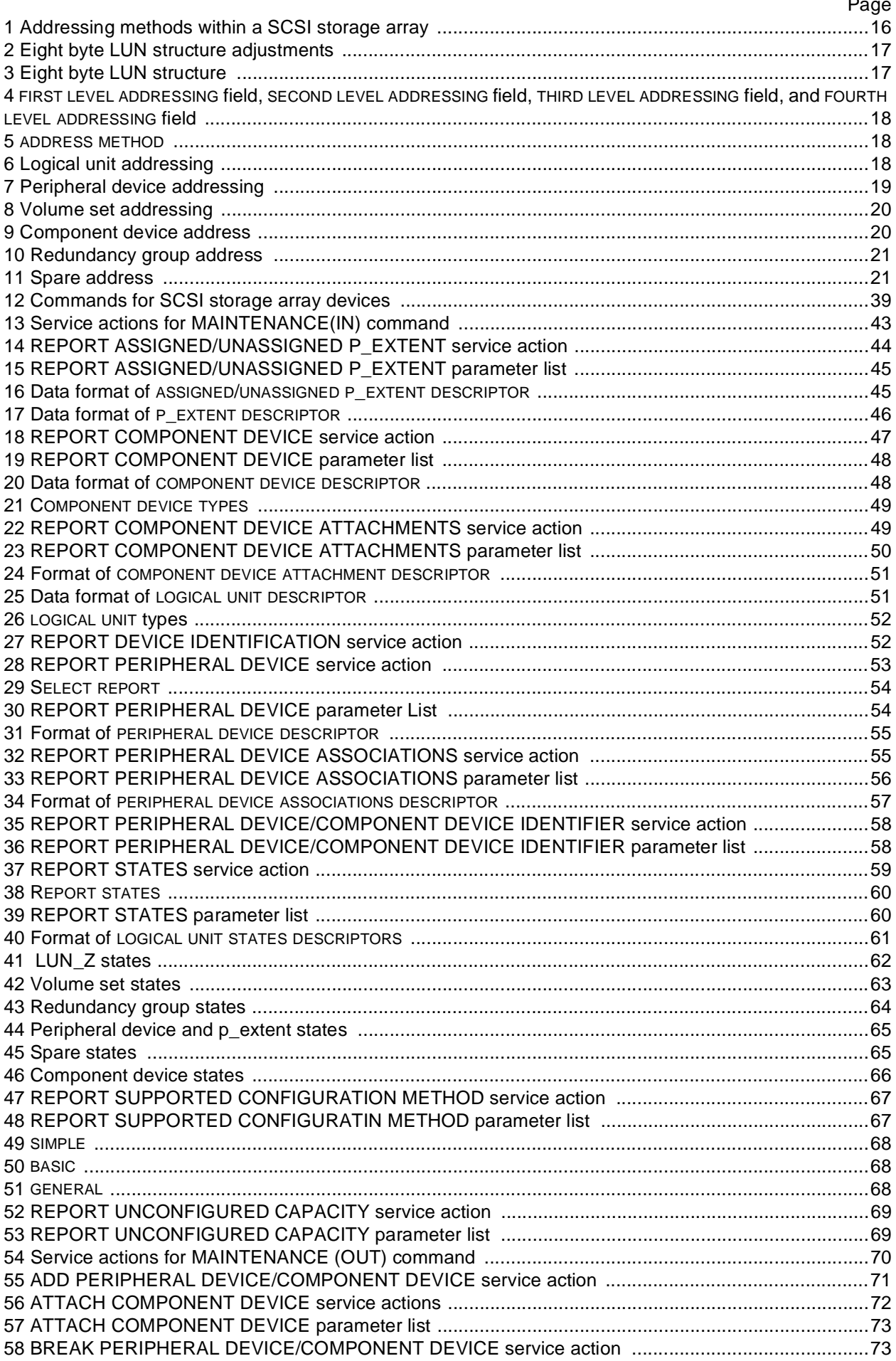

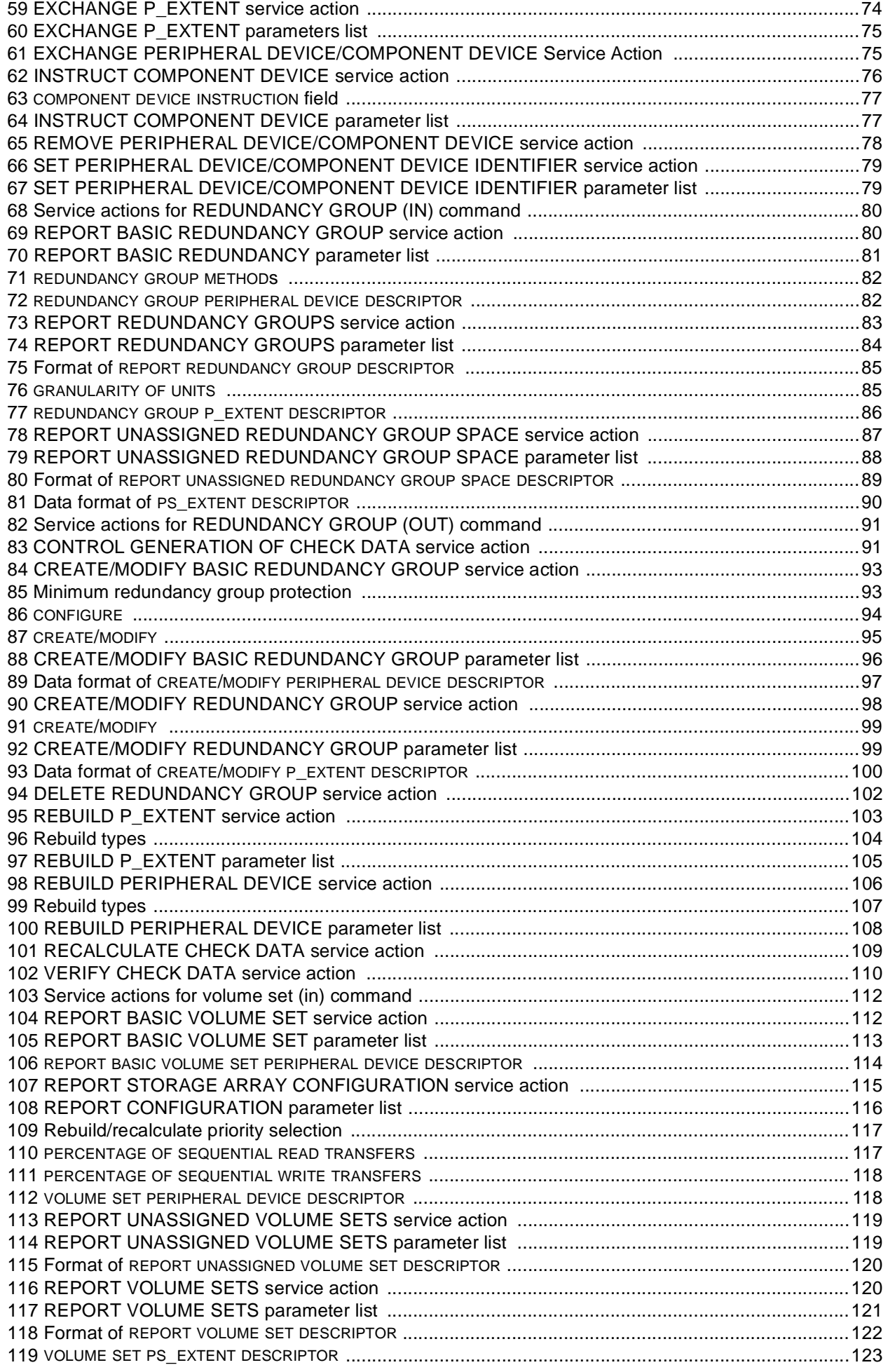

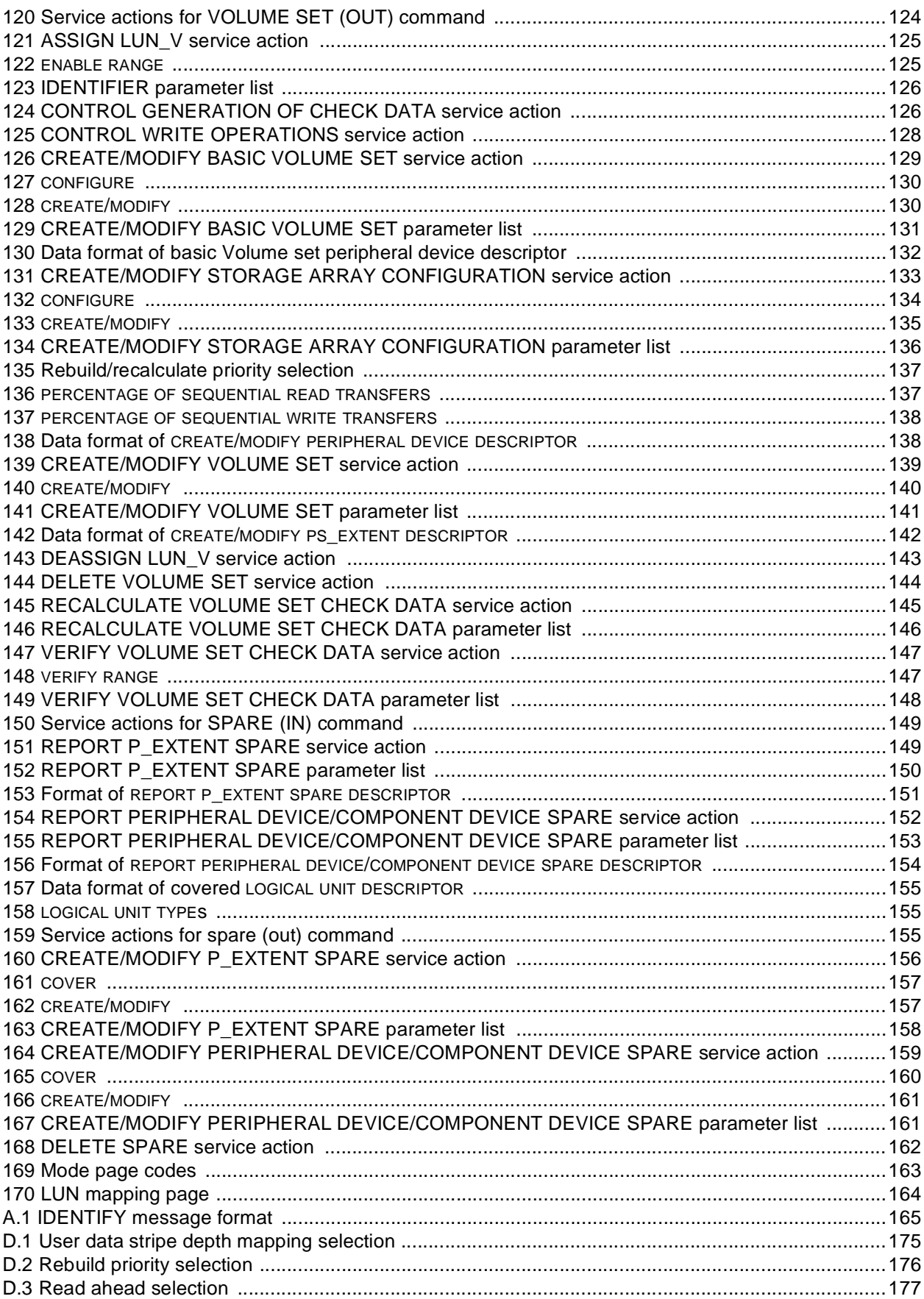

## **Figures**

![](_page_8_Picture_15.jpeg)

#### <span id="page-9-0"></span>**Foreword**

ISO (the International Organization of Standardization) and IEC (the International Electrotechnical Commission) form the specialized system for worldwide standardization. National bodies that are members of ISO or IEC participate in the development of international standard through technical committees established be the respective organization to deal with particular fields of technical activity. ISO and IEC technical committees collaborate in fields of mutual interest. Other international organizations, governmental and non-governmental, in liaison with ISO and IEC, also take part in the work.

In the filed of information technology, ISO and IEC have established a joint technical committee, ISO/IEC JTC 1. Draft International Standards adopted by the joint technical committee are circulated to national bodies for voting. Publication as an International Standard requires approval by at least 75% of the national bodies casting a vote.

International Standard ISO/IEC 14776-342 was prepared by Joint Technical Committee ISO/IEC JTC 1, Subcommittee SC 25, Interconnection of information technology equipment.

#### **Introduction**

The SCSI command set is designed to provide efficient peer-to-peer operation of input/output devices (disks, tapes, printers, etc.) by an operating system, The SCSI command set assumes a command-response protocol. Action on SCSI commands shall not be deemed completed until a response is received. The response shall include a status that indicates the final disposition of the command.

The SCSI command set provides multiple operating systems concurrent control over one or more input/ output devices. However, the multiple operating systems should properly coordinate their actions or data corruption will result. This standard defines commands that assist with coordination between multiple operating systems. However, details of the coordination are beyond the scope of the SCSI command set.

This standard defines a device model for SCSI storage arrays, commonly known as RAID devices. This standard defines the SCSI commands that may apply to SCSI storage arrays and the SCSI commands that are uniquely for SCSI storage arrays.

This standard is intended to be the choice for new designs over the original SCSI-3 Controller Commands (SCC) standard. Several new high level service actions have been added to this standard that simplify configurations.

The SCSI Controller Commands-2 (SCC-2) standard is divided into six clauses:

- Clause 1 is the scope;
- Clause 2 enumerates the normative references that apply to this standard;
- Clause 3 describes the definitions, symbols and abbreviations used in this standard;
- Clause 4 describes the conceptual relationship between this document and the SCSI-3 Architecture Model;
- Clause 5 describes the command model for SCSI storage array devices;
- Clause 6 defines the commands and parameter data that may be implemented by an SCSI storage array device.

The annexes provide information to assist with implementation of the SCSI Controller Commands-2 standard. Annex A is normative and is considered part of this standard. Annexes B, C, and D are for information only.

[Figure 1](#page-11-0) is intended to show the general relationship between SCSI standards. The figure is not intended to imply a relationship such as a hierarchy, protocol stack, or system architecture.

**CAUTION:** The International Organization for Standardization (ISO) and International Electrotechnical Commission (IEC) draws attention to the fact that it is claimed that compliance with this International Standard may involve the use of patents concerning SCC-2.

The ISO and IEC take no position concerning the evidence, validity and scope of the patent rights. The holder of the patent rights has assured the ISO and IEC that they are willing to negotiate licences under reasonable and non-discriminatory terms and conditions with applicants throughout the world. In this respect, the statement of the holder of the patent rights is registered with the ISO and IEC. Information may be obtained from:

IBM Corporation Intellectual Property Licensing 5600 Cottle Road San Jose, CA 95153

Attention is drawn to the possibility that some of the elements of this International Standard may be the

#### **14776-342 © ISO/IEC:2000(E)**

subject of patent rights other than those identified above. ISO and IEC shall not be held responsible for identifying any or all such patent rights.

![](_page_11_Figure_2.jpeg)

<span id="page-11-0"></span>**Figure 1 - SCSI document road map**

#### **Information technology – Small Computer System Interface – Part 342: Controller Commands-2 (SCC-2)**

#### <span id="page-13-0"></span>**1 Scope**

This International Standard defines the command set extensions for SCSI storage array devices; commonly known as RAID devices. This standard is principally intended to be used in conjunction with, not as an alternate to, any of the SCSI command standards nor to the SCSI-3 Architecture Model (ISO/IEC 14776-411) standard. This international standard is intended as an alternate to the SCSI-3 Controller Command (ISO/IEC 14776-341) standard. The resulting commands facilitate the control and configuration of SCSI storage arrays and thus provide a common command specification for both system integrators and suppliers of SCSI storage array devices.

This international standard contains all the information defined in SCSI-3 Controller Command (ISO/IEC 14776-341) standard. In addition this international standard specifies new commands and an expanded model clause.

The clause(s) of this standard pertaining to the SCSI storage array device class, implemented in conjunction with the applicable clauses within any of the SCSI command standards, shall specify the standard command set available for SCSI storage arrays.

The objective of the SCSI Controller Commands is to provide the following:

- a) Transfer commands unique to SCSI Controller Command devices;
- b) Control commands to manage the operation of an SCSI Controller Command device;
- <span id="page-13-1"></span>c) Optional device mapping and pass-through support.

#### <span id="page-13-2"></span>**2 Normative references**

The following standards contain provisions which, through reference in the text, constitute provisions of this standard. At the time of publication, the editions indicated were valid. All standards are subject to revision, and parties to agreements based on this standard are encouraged to investigate the possibility of applying the most recent editions of the standards listed below.

<span id="page-13-3"></span>Members of IEC and ISO maintain registers of currently valid standards.

Parts of ISO/IEC 14776:

<span id="page-13-5"></span><span id="page-13-4"></span>SCSI-3 Architecture Model (ISO/IEC 14776-411) SCSI-3 Primary Commands (ISO/IEC 14776-311) SCSI-3 Interlocked Protocol (ISO/IEC 14776-211)